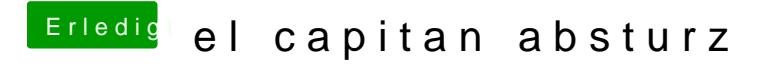

Beitrag von cmdlove vom 5. Oktober 2016, 16:29

so hab das mal in mein Profil geschrieben

passiert halt immer wenn aus dem deepsleep mode hole ...